# **Come sfruttare il Knowledge Graph per il marketing online**

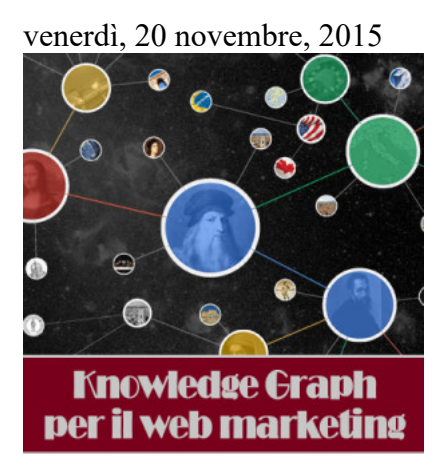

Google Knowledge Graph: i vantaggi per il web marketing

Quali sono i vantaggi del Knowledge Graph per il web marketing e come influenzarlo per migliorare la presenza online del brand o dell'azienda.

La SERP negli ultimi anni ha subito enormi mutazioni, da essere un elenco di semplici link, pian piano è diventata una fonte di informazioni anche da prima che l'utente effettui il click. In SERP possiamo trovare immagini, video, rich snippet che danno indicazioni circa le recensioni, i prezzi, la disponibilità dei prodotti e molto altro ancora. L'evoluzione che ha avuto più impatto, però, è stata senz'altro l'introduzione del **Knowledge Graph, che nasce dalla volontà di Google di riuscire a interpretare le necessità dell'utente e fornirgli le risposte che cerca già in SERP**. Si tratta del web semantico, che interpreta più che comprendere letteralmente le query degli utenti.

Il Knowledge Graph è di enorme interesse per chi fa marketing online, perché ha una posizione di rilievo nei risultati di ricerca e consente di mettere in evidenza informazioni importanti, che potrebbero alzare notevolmente il CTR, oltre che rafforzare la conoscenza del marchio.

# **Tipologie di Knowledge Graph**

Esistono diversi tipi di Knowledge Graph, che si differenziano in funzione delle informazioni che veicolano.

### **Aziende**

Cercando il nome di un'azienda grazie al Knowledge Graph è possibile reperire alcune informazioni rilevanti che la riguardano:

- La descrizione tratta ds wikipedia
- Il numero di assistenza ai clienti
- La quotazione in borsa
- I fondatori
- La sede
- Il CEO
- Le società del gruppo

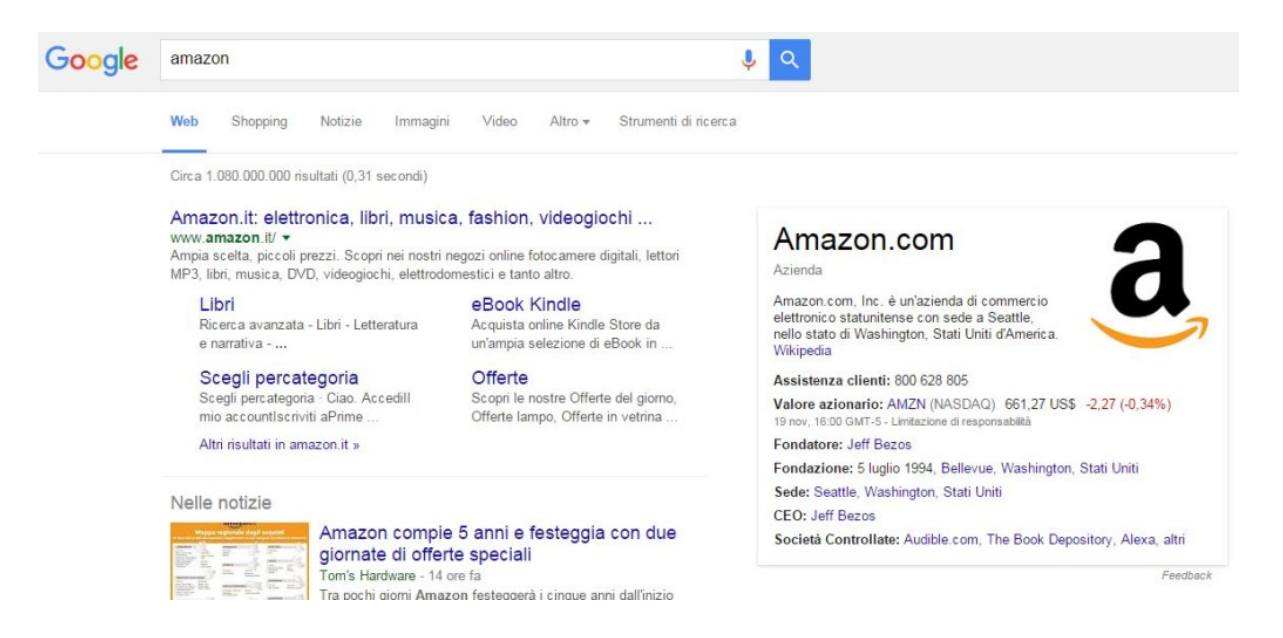

#### **Influencer**

Il Knoledge Graph esiste anche per le persone che hanno importanza nella propria categoria. Nell'immagine vediamo la scheda di Cristiano Ronaldo, che oltre a essere un calciatore può essere definito un vero e proprio brand. Ci vengono date informazioni circa la sua vita personale e professionale, oltre a poter consultare la pagina di Wikipedia che lo riguarda e poter sfogliare le foto che lo ritraggono.

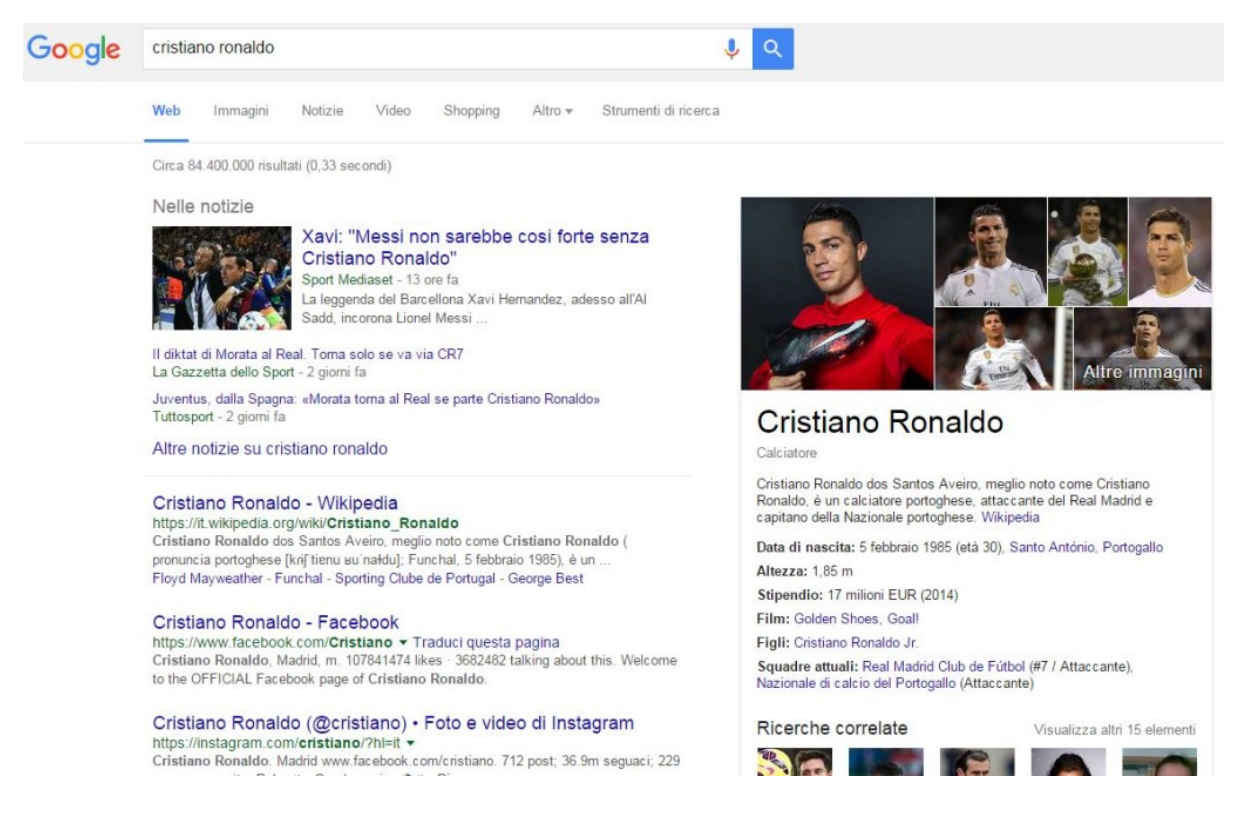

### **Imprese locali**

Il grafico che emerge da una ricerca per nome di impresa locale fornisce già moltissime risposte agli utenti:

- Posizione geografica e indicazioni per raggiungerla
- Orari di apertura
- Link al sito web
- Recensioni degli utenti
- Immagini

Già con queste informazioni l'utente avrà meno necessità di entrare nel sito dell'azienda, perché in linea di massima disporrà di tutto ciò che gli occorre per mettersi in contatto con l'azienda stessa.

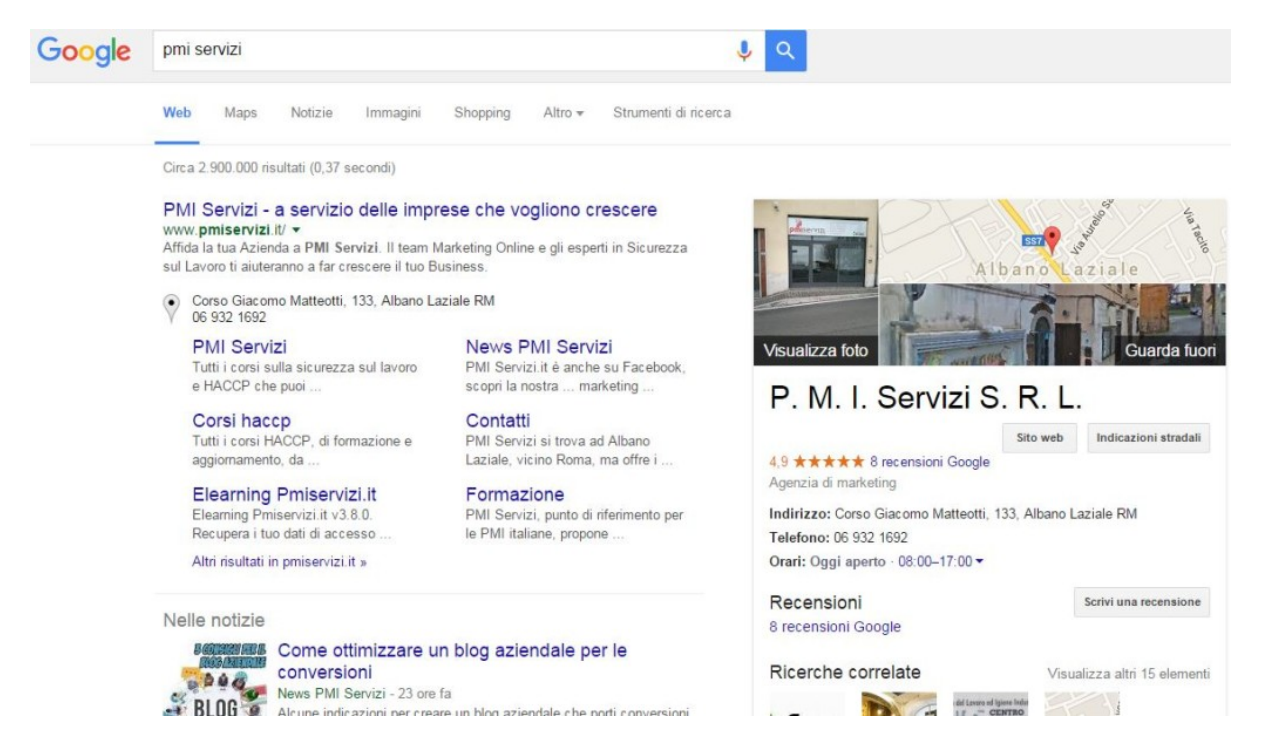

Di recente per alcune attività (ad esempio i musei) vengono anche indicati gli orari in cui c'è maggiore affluenza di pubblico.

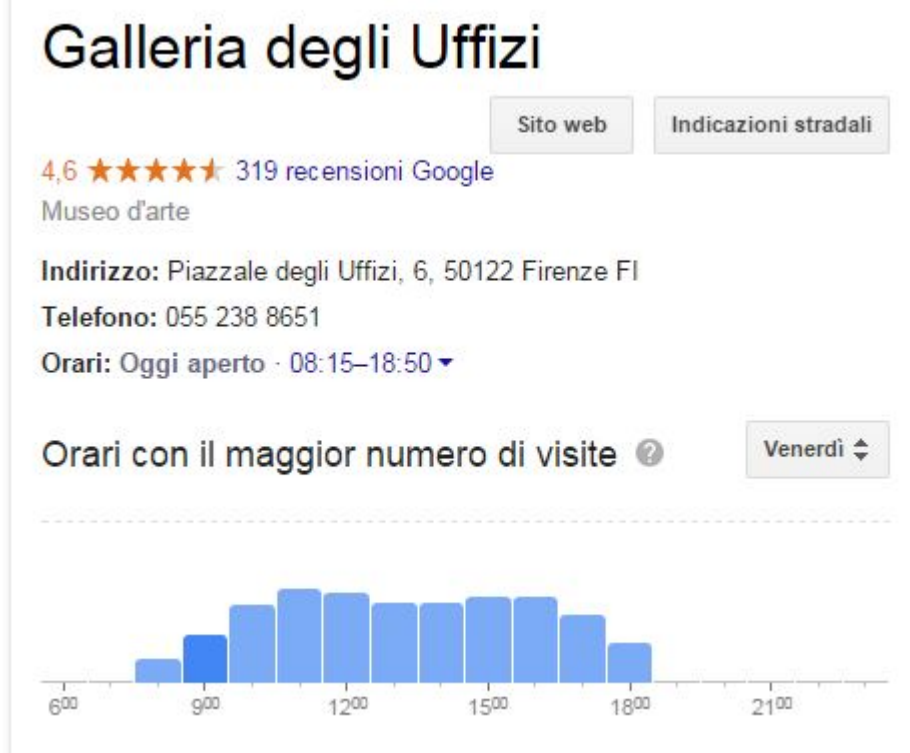

**Film, spettacoli e TV**

Il Knowledge Graph di questa categoria consente di avere informazioni su film, programmi televisivi o spettacoli. Vengono mostrati i punteggi ricevuti dai principali siti di recensioni, gli attori, la regia, la data di uscita, la durata, la colonna sonora e il cast. Quest'ultimo è cliccabile per approfondire le informazioni circa gli attori.

Per i film al cinema, inoltre, è possibile visualizzare anche le sale in cui sono in programmazione e i relativi orari, in funzione della posizione geografica rilevata dal motore di ricerca.

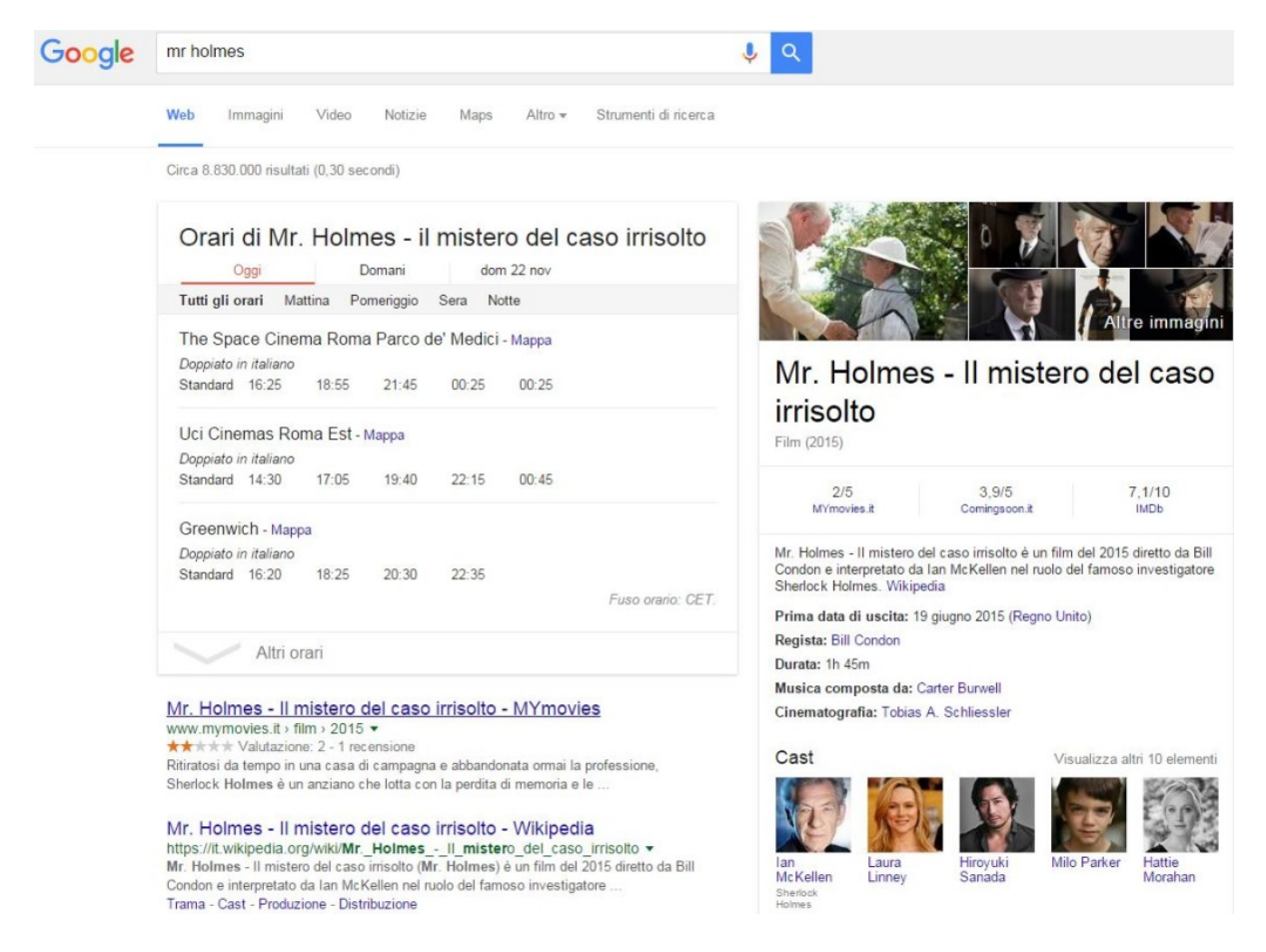

## **Come ottenere il Knowledge Graph**

Pur essendo una delle domande a cui più utenti e marketer vorrebbero risposta, in realtà non c'è un modo per avere il Knowledge Graph, poiché viene elaborato dall'algoritmo del motore di ricerca se ritiene che possa essere utile e funzionale all'utente che effettua una ricerca. L'unico modo per influenzarlo è agire sulle principali fonti utilizzate dal motore per reperire informazioni:

- 1. **Wikidata.org (precedentemente Freebase.com):** è un database libero che contiene oltre 15.000.000 dati. Alla fine dello scorso anno Google ha annunciato che stava chiudendo Freebase, per trasferire le informazioni su Wikidata. I dati possono essere inseriti manualmente [\(qui\)](https://www.wikidata.org/wiki/Wikidata:Data_donation/it)o inviate direttamente attraverso un API.
- 2. **Wikipedia:** le pagine di Wikipedia possono essere modificate da chiunque, è però necessario essere accorti per evitare che le modifiche vengano immediatamente rimosse. Wikipedia è un'enciclopedia libera e deve fornire informazioni, non pubblicità. Tutto ciò che viene aggiunto

alle schede già esistenti o creandone una nuova deve essere un sato affidabile, corredato di fonti ufficiali, che risulti imparziale e utile per gli utenti.

- 3. **CIA World Factbook:** è un database di informazioni su storia, gente, governo, economia, energia, geografia, comunicazioni, trasporti, militare e le questioni transnazionali. Non c'è modo di inserire manualmente le informazioni nel Factbook.
- 4. **Siti web con i markup di Schema.org:** [implementazione dei markup di schema.org](http://news.pmiservizi.it/approfondimenti/internet-approfondimenti/microformati-microdati-seo.html) serve a fornire al motore di ricerca informazioni aggiuntive già nel sito aziendale. I motori, infatti, utilizzano questi markup per comprendere meglio i contenuti delle pagine web, tant'è che in alcuni casi vengono ripropoti sotto forma di rich snippet che arricchiscono i risultati in SERP.
- 5. **Contenuti provenienti da fonti autorevoli:** l'autorevolezza delle fonti viene misurata da Google in funzione di diversi fattori (es. età del dominio, numero di pagine rilevanti e informative, numero di backlink di qualità e varietà dei backlink…). Google utilizza poi le informazioni raccolte da questi siti autorevoli anche per compilare il Knowledge Graph. Per tale ragione i publisher dovrebbero impegnarsi a far parlare di sé su testate e siti che hanno una buona reputazione e che possono essere rilevanti per il motore.
- 6. **Google Maps e Google My Business:** come abbiamo visto esistono delle schede del Knowledge Graph dedicate alle attività locali. Per quest'ultime la presenza ottimizzata su Google MY Business e GMaps è fondamentale. Bisogna compilare accuratamente la scheda dell'attività e fornire quanti più dati possibili. I dati qui indicati dovranno corrispondere a quelli presenti in ogni altra pagina web (sia del proprio sito che delle pagine gialle e siti simili).